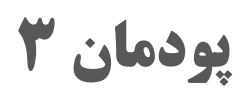

**نمونهگیری چاپ افست ورقی** 

# **یادگیری نمونه گیری چاپ افست ورقی**

**واحد** 

**جلسۀ پانزدهم ـ آماده كردن دستگاه براي چاپ نمونه**

آمادهسازي و تنظیمات واحدهای دستگاه بهوسیله ابزارهای مناسب، بر حسب پارامترهای کيفی در کوتاهترین زمان، عامل مؤثر در فرایند نمونهگیری ميباشند. زمان ارتباط مستقیم در افزایش تولید و راندمان، کاهش ضایعات و خستگی اپراتور دارد. نمونهگیری برای کنترل و جلوگیری از هر گونه اختالف بین چاپ تیراژ با نمونه سفارشی صورت ميگیرد.

**روش تدریس**

برای شروع تدریس نمونهگیری در یک چاپخانه ابتدا مراحل كار را يك بار از ابتدا تا انتها توضیح دهید.

**مراحل كار نمونهگيري:** بعد از دریافت نمونه کار بهصورت فایل یا پروف، اپراتور بر حسب ابعاد )طول، عرض(، ضخامت و گراماژ سطح چاپ شونده، تنظیمات واحدهای تغذیه، چاپ و تحویل ماشین را اعمال کنید، سپس مقداری سطوح چاپی باطله را آماده کرده و با در نظر گرفتن اینکه ماشین با چه تعداد سطح چاپی به سرعت مورد نظر ميرسد در فواصل معین چند برگ کاغذ سفید قرار دهید و بعد از بارگذاری، عملیات چاپ را آغاز کنید تا کاغذهای سفید به داخل دستگاه هدایت شود. سپس ماشین را متوقف کنید.کار چاپ شده را با نمونه مطابقت دهید. تنظیمات سنجاقها، عالمت نشان، کالربار و فاصله لبه کار را کنترل کنید. بعد از عمال تغییرات مورد نیاز مجدداً نمونهگیری آغاز کنید، تا کاغذهای باطله چاپ شده و کاغذهای سفید بعدی چاپ شوند. بار دیگر چاپ را متوقف کرده و با کار چاپی مطابقت دهيد و این کار تا رسیدن به حد مطلوب ادامه پیدا ميکند در این فرایند زمان مهمترین عامل ميباشد. هر قدر سرعت عمل بیشتر باشد، در روند تولید و کاهش مواد مصرفی و هزینهها، تحویل به موقع کار به مشتری و موارد بسیاری از جمله خستگی خود اپراتور مؤثر خواهد بود. برای باال بردن سرعت عمل در نمونهگیری مواردی از جمله وجود چک لیست و تعریف وظایف برای گروه چاپ الزامي ميباشد.

برای آشنایی هنرجویان با عملکرد شیرهای مرکبدان توضیح دهید که هر کدام از این کلیدها تنظیمات اعمال شده را توسط الکتروموتور به یک تیغه در مرکبدان انتقال ميدهد. با عقب و جلو رفتن هر تیغه حجم مرکب مقابل آن تیغه، بر روی

نورد منشأ تغییر ميکند و توسط نورد داکت انتقال ميیابد. با توجه به اهمیت و حساسیت بالای این مکانیزم دائماً باید سرویس و نگهداری شود. **مراحل زیر را در یکی از یونیتهای دستگاه اجرا کنید و از هنرجویان بخواهید در یونیتهای دیگر آن را اجرا کنند: 1** ً تنظیمات کلید اول را کامال باز کنید در ادامه تنظیمات کلید ً دوم را کامال ببندید. به همین ترتیب کلیدها را یکی در میان باز و بسته کنید. **2** تیغههای داخل مرکبدان را با یک پارچه آغشته به حالل، کامال تمیز کرده و روغنکاری کنید. **3** ً تنظیمات کلیدهای بسته را کامال ً باز و کلیدهای باز را کامال ببندید. ً تیغههای داخل مرکبدان را با یک ً پارچه آغشته به حالل کامال تمیز کرده و **4** مجددا روغنکاری کنید. برای هنرجویان توضیح دهید که در سیستم کامپیوتر بعضی از میزها، برای باال رفتن سرعت عمل در رسیدن به نمونه، نرمافزارهایی نصب شده است که اپراتور را در رسیدن به رنگ مطلوب و منطبق با نمونه/ ارژينال یاری ميدهد. برای مثال ميتواند با استفاده از این نرمافزار، مقادیر شیرهای مرکبدان را از طریق اینترنت به این میز ارسال كنند. بعضی از این میزها دارای اسپکتروفتومتر هستند،که با اسکن کالربار چاپ شده، تغییر تنظیمات شیرهای مرکبدان را اعمال مي كند. همینطور نرمافزارهایی که ميتوانند با توجه به فایلهای مشتری، تنظیمات شیرها را بهدست آورد مثل )Prepress). یا نرمافزار )KHS )که قابليت اعمال مقادیر بر حسب جنس کاغذ را دارا ميباشد. **تنظیم واحد تغذیه:** تنظیم واحد تغذیه برای چاپ نمونه ارتباط مستقیم با آشنایی هنرجويان با ابزار اندازهگیری دارد. قبل از مطرح کردن کلماتی مثل طول، عرض، ضخامت و گراماژ ابتدا یک برگ از سطح چاپ شونده را در معرض دید هنرجو قرار دهید و طول و عرض و ضخامت آن را نشان دهید. بعد از آموزش از آنها بخواهید با ابزار اندازهگیری روش خواندن صحیح و کار کردن درست با میکرومتر را انجام دهند. گراماژ نیز با نشان دادن لیبل مشخصات بند سطح چاپی و واحد وزن بر سطح توضیحات الزم را ارائه دهید سپس خطکشهای مدرج مناطق مختلف

بخش تغذیه را به هنرجویان نشان داده و روش انتقال ابعاد را بر روی صفحه مدرج تشریح کنید. همینطور چگونگی مکانیزم تبدیل حرکت دورانی به حرکت طولی را بهوسیله چرخدندههای مارپیچ یا چرخ دنده شانهای را شرح دهید.

**تنظیم واحد چاپ:** برای آشنایی و شروع تدریس ابتدا برای هنرجو توضیح دهید که یونیت دستگاه دارای چه اجزایی است. مرکبدان، نوردهای مرکب و آب، سیلندر پلیت، سیلندر الستیک، سیلندر چاپ )فشار(، سیلندر ترانسفر و پنجههای انتقالدهنده سطح چاپ شونده را به همراه وظایف آنها شرح دهید. در ادامه

درباره نقش مهم فشار در عملیات چاپ صحبت کنید، واحد فشار را برسطح برای هنرجویان توضیح دهید. درباره اهمیت تنظیمات فشار بین نوردها، فشار نوردها بر روی پلیت، فشار بین پلیت و الستیک، فشار الستیک بر روی سیلندر چاپ، فشار پنجهها بر روی سطح چاپ شونده با هنرجویان تبادل نظر کنید. هنرآموز محترم در ادامه برای تدریس واحد مرکبرسانی توضیح دهید که ابتدا باید موارد زیر کنترل شود: **1** مشخصات پوشش نوردهای مرکب **2** کیفیت سطح نورد منشأ مرکب **3** جنس نوردهای انتقال مرکب **4** زبری نوردهای مرکب **5** یکنواختی قطر نورد در طول **6** کنترل بلبرینگ سر نوردها **7** کنترل فیلر بین نوردها و نوردها با پلیت **انواع نورد:** هنر آموز محترم ابتدا هنرجویان را با نوردهای نرم )الستیکی(، نوردهای سخت )استیل،کروم،مس، تفلون، کائوچو(آشنا کنید و توضیح دهید که برای انتقال بهینه مرکب و آب باید هر نورد نرم بر روی نورد سخت با فشار تعیین شده توسط شرکت سازنده قرار گیرد.

**دانش افزایی**

 **بلوک اندازه گیری فیلم مرکب: این ابزار بهصورت مکعب ميباشد. سطح مورد نظر آن دارای دو شیار است که سطح بلوک را به سه قسمت تقسیم مي کند. دو سطح کناری با یکدیگر در یک راستا هستند ولی سطح میانی نسبت به آن دو دارای زاویه ميباشد. با کشیدن بلوک بر روی نورد منشأ دو سطح کناری از ابتدا تا انتها بر روی نورد منشأ كشيده شده و ک ً امال آغشته به مرکب ميشود. ولی سطح میانی با توجه به زاویهای که دارد، ابتدای بلوک در این قسمت به مرکب آغشته ميشود ولی با زیاد شدن زاویه و دور شدن این سطح در میانه بلوک از نورد منشأ دور شده و بین ارتفاع فیلم مرکب و سطح میانی فاصله ميافتد. مکانی که بر روی سطح میانی مرکب قطع شده است نشاندهنده ارتفاع فیلم مرکب ميباشد.**

 **تنظیمات کورس نورد صالیه: نوردهای فرم در بعضی از مواقع به علل مختلف )اشکال در پیگمنت مرکب( ممکن است سایه ترام مناطق مصور پلیت را به منطقه دیگری انتقال داده و سایه آن تصویر را کپی کند. نوردهای صالیه تاحدودی قابليت برطرف کردن این مشکل را دارند. شرکتهای سازنده در ابتدا دو تنظیم برای نوردهای صالیه ابداع کردند: اول تغییر کورس صالیه و دوم نقطه شروع صالیه نسبت ً با افزایش کورس صالیه مشکل را برطرف مي کردند. از موارد دیگری به پلیت معموال که از تنظیم کورس استفاده ميشود زمانی است که در یک مرکبدان با قرار دادن یک دیواره )سنگ( مرکب دان را تفکیک مي کردند. برای ریختن دو رنگ متفاوت و** 

**قسمتی از پلیت را با یک رنگ و قسمت دیگر را با رنگ دیگر چاپ مي کنند، که برای جلوگیری از اختالط رنگها باید کورس ک ً امال بسته شود. با توجه به پیشرفت مباحث علميچاپ فرضیهای وجود داشت،که مربوط ميشود به نقطه انتهای کورس صالیه )نقطه مرکب(. وقتی صالیه به انتهای کورس ميرسد و قصد برگشت مي کند توقفی یجاد میشود. ظاهراً در روند کیفیت چاپ مؤثر میباشد و با تغییر مکانیزم انتقال قدرت کورس با به کارگیری بشقابی حرکت رفت و برگشت را بدون توقف لحظهای ایجاد کردند. ولی در این مکانیزم، کورس ثابت ميباشد. فقط نقطه شروع کورس قابل جابهجايي ميباشد. برای از بین بردن سایه نوردهای ضد سایه را به کار گرفتن که با فعال کردن موقت صالیه آنها سایه کار چاپی را از بین ميبرند.** 

**دانش افزایی**

**میز کنترل وسیله ارتباطی اپراتور با دستگاه ميباشد و شرکت ً های سازنده دائما در حال ارتقاء و مجهز کردن این میز برای باال بردن سرعت رسیدن به نمونه نهایی، همراه با سهولت در کار اپراتوری هستند. این میز دارای سطح مسطحی ميباشد که کار چاپی را روی آن قرار ميدهند و کلیدهای تنظیم شیر مرکبدان زیر کار چاپی قرار ميگیرند. برای قرار دادن صحیح کار چاپی در موقعیت میز ابتدا باید دید که دستگاه دارای چند شیر مرکبدان است )30 ،24، ...( و حد وسط آن را شاخص قرار دهید سپس سطح چاپی را بهصورتی روی میز قرار دهید که سنجاق وسط آن با شاخص شیر مرکبدان در یک راستا باشد و در ادامه شیرهای مرکبدانی را که در دو طرف میز خارج از سطح چاپی هستند را بر روی عدد صفر تنظیم کنید.**

**مزاياي تنظيم دستگاه: تنظیمات واحدهای دستگاه بهوسیله ابزارهای مناسب، برحسب پارامترهای کيفی در کوتاهترین زمان،باعث افزایش راندمان تولید، کاهش ضایعات و كاهش خستگی اپراتور دارد.**

**ـ واحد اتصاالت سخت افزار با قابلیت دریافت اطالعات دقیق تنظیمات دستگاه و رنگ باعث باال رفتن کیفیت کارو سرعت عمل در نمونهگیری ميشود. ـ اجزای قابل تنظیم در يونيت چاپ عبارتاند از: شیرهای مرکبدان، فیلر نوردها، کورس و زمان صالیه نوردها، فشار سیلندرها نسبت به یکدیگر، فیلر زیر پنجه سیلندر ترانسفر**

**ميز اپراتوري در روند نمونهگيري باعث باال رفتن سرعت نمونهگیری و رسیدن به چاپ پایدار در کوتاهترین زمان ميباشد.**

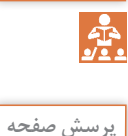

**کارکالسی صفحه 96**

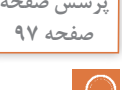

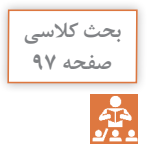

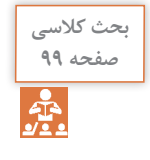

**تنظيم شيرهاي مركبدان در فرايند نمونهگيري باعث ميشود که تنظیم رنگها به سهولت انجام شود.در زمان دریافت اطالعات رنگی بهوسیله سختافزار تنظیمات به درستی انتقال یابد. تیغههای مرکبدان و سطح نورد منشأ مرکب آسیب نبیند.**

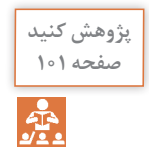

**مشكالت ناشي از فيلر نبودن توردهاي مركبدهي عبارتاند از: عدم انتقال صحیح مرکب به مقدار مورد نیاز به پلیت، آسیب دیدگی نوردها و متعلقات آن و در نهایت افت کیفی محصول چاپی ميشود.فعالیت عملی صفحه :104 برای تنظیم کورس صالیه**  دستگاه باید از کتاب راهنما ماشین استفاده کرد معمولا در ماشین *ها*ی قدیمیمطابق **شکل صفحه 18 یک بازو به چرخ دنده سیلندر متصل ميباشد و سمت دیگر آن به سر نورد صالیه متصل ميباشد. بازوی سمت سیلندر دارای یک پیچ ميباشد که با شل کردن آن بازو قابلیت حرکت عرضی را پیدا مي کند و با دور شدن از مرکز سیلندر کورس زیاد شده و با نزدیک شدن به مرکز سیلندر کورس کمتر ميشود و در ماشینهای جدید این عملیات بهصورت اتوماتیک از صفحه نمایشگر دستگاه انجام ميگیرد.**

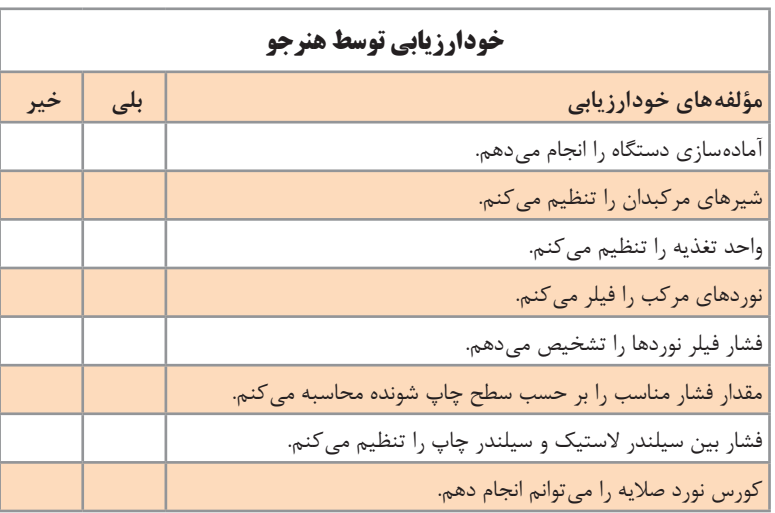

### **کاربرگ ارزشیابی مستمر جلسه پانزدهم**

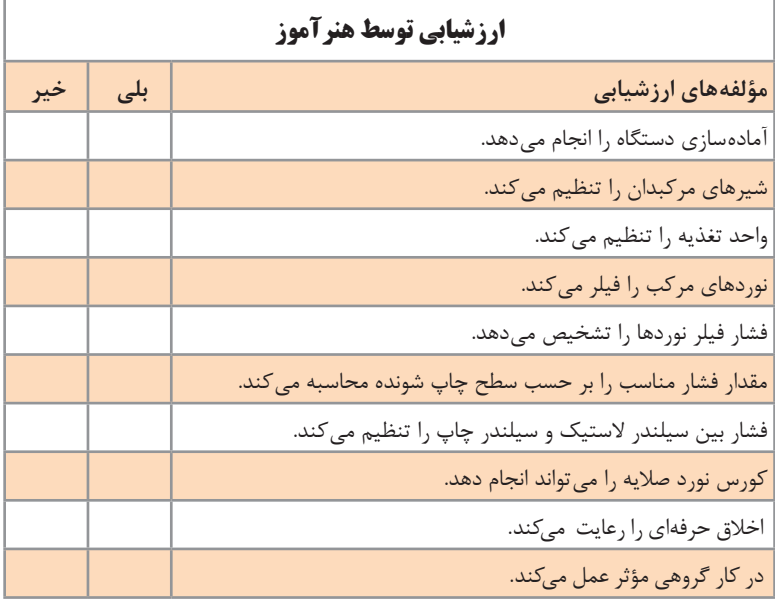

# **نمونه گیری چاپ افست ورقی**

#### **واحد یادگیری**

**جلسۀ شانزدهم ـ نمونهگيري )چاپ نمونه(**

مجموعه عملیاتي که پیش از آغاز چاپ تیراژ برای رسیدن به یک اثر چاپی متناسب با ویژگیهای مورد نظر سفارشدهنده انجام ميگیرد را نمونهگیری ميگویند.

### **روش تدریس**

برای آشنایی بیشتر هنرجويان به عوامل محیطی چاپخانه و تأثیر آن بر کیفیت چاپ پایدار باید ذهن او را بر عوامل محیطی متمرکز کنید. این عوامل را در بدو فرایند نمونهگیری برای او تشریح کنید.

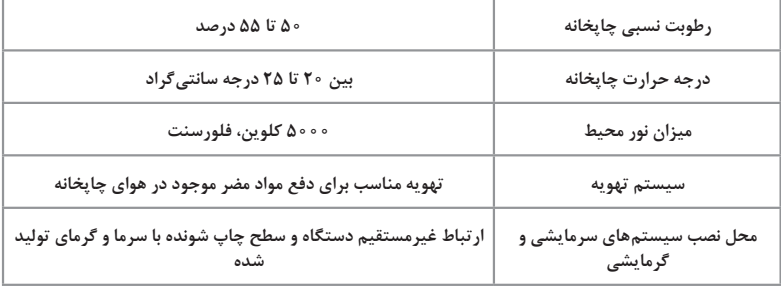

در ادامه توضیح دهید که کاهش دما باعث کاهش رطوبت ميشود و مناسب نبودن این دو پارامتر موجب پیش آمدن مشکالتی مثل عدم تغذیه پایدار سطح چاپ شونده، عدم رجیستری، چروک شدن سطح چاپی هنگام عملیات چاپ، دیر خشک شدن مرکب سطح چاپی، ... ميشود و با توجه به متفاوت دیده شدن رنگ نمونه چاپی نیاز به نور استاندارد و یکسان در محیطهای کنترل رنگ ميباشد. از برچسبهای شناسایی رنگ جهت کنترل دمای نور میز اپراتوری و کنترل نور استاندارد برای تشخیص درست رنگ استفاده ميشود که قابليت چسباندن روی پروف یا نمونه کار چاپی را دارد. در صورت استاندارد نبودن محیط، نوارهای راه راه روی آنها نمایان ميشود. **پودمان :3 نمونهگیری چاپ افست ورقی**

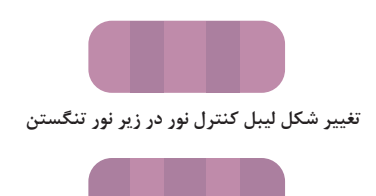

**تغییر شکل لیبل کنترل نور در زیر نور فلورنست**

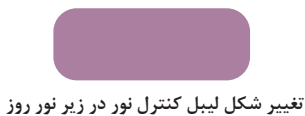

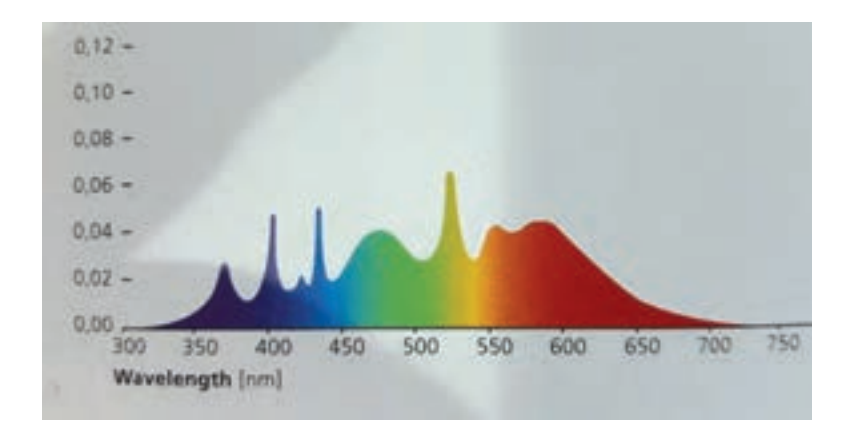

**رجیستری در ماشینهای جديد )داراي تنظيمات رجيستري(:** بعد از نصب پلیتهای مربوطه با هنرجویان یک نمونه چاپی بگیرید و به ترتیب زیر به تنظیم آن بپردازید. **1** با ذره بین )لوپ( عالئم سنجاقها را با دقت نگاه کنید.

**2** با هنرجویان پیرامون ترتیب اولویت حرکت هر کدام از سنجاقها تبادل نظر کنید (البته در بعضی از دستگاهها سنجاق رجیستری یونیت اول ثابت می،باشد). **3** با توجه به اولویت سنجاقها را درجهت عمودی و افقی روی یک دیگر منطبق کنید.

**قبل از شروع کار با مراجعه به كتاب راهنما دستگاه مقدار جابهجايي عالئم رجیستری را بر حسب اعداد نمایش شده بهدست آورید. در ضمن هنگام تنظي ً م عرضی حتما دستگاه باید در حال حرکت باشد.**

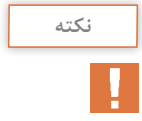

**3** بعد از انطباق عالئم سنجاق در وضعیت افقی و عمودی ضمن در نظر گرفتن فاصله هر دو سنجاق با لبه کار کجی عالئم را بگیرید. شکل پایین یک منوی تنظیم رجیستری را نشان ميدهد

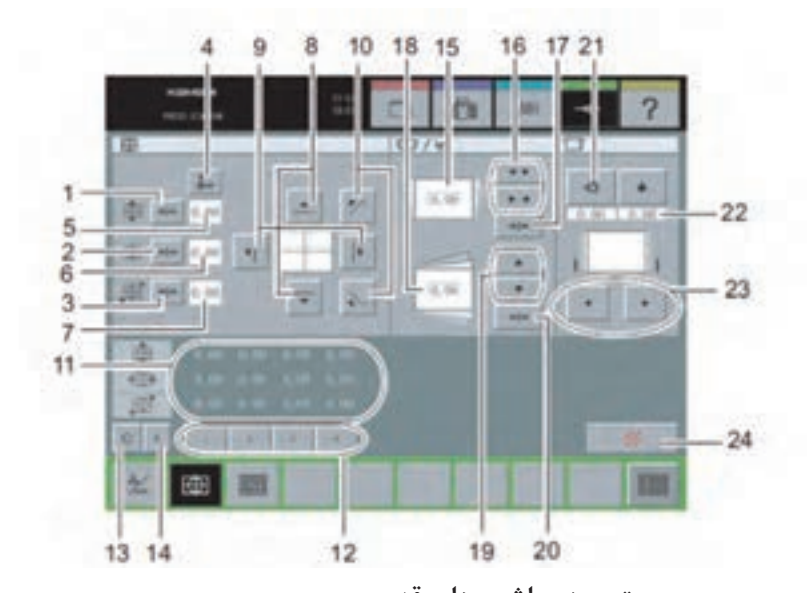

**رجیستری در ماشینهای قدیمي** برای تنظیم افقی ابتدا سیلندر پلیت را در وضعیتی قرار دهید که گیرههای لبه کار و ته کار در دسترس باشند. برای باال بردن یکنواخت عالئم رجیستری در هر یونیت با توجه به صفحه مدرج کنار گیره لبه کار ابتدا پیچهای تنظیم گیره لبه کار را به مقدار الزم شل کرده ً گیره لبه کار را و سپس پیچهای تنظیم گیره ته کار را بکشید و در آخر مجددا آچارکشی کنید. برای پایین بردن یکنواخت عالئم رجیستری در هر یونیت با توجه به صفحه مدرج کنار گیره ته کار، ابتدا پیچهای تنظیم گیره ته کار را به مقدار الزم شل کرده ً گیره ته کار را و سپس پیچهای تنظیم گیره لبه کار را بکشید. در آخر مجددا آچارکشی کنید. برای باال بردن عالئم رجیستری در یک سمت پلیت ابتدا با توجه به صفحه مدرج کنار گیره لبه کار مورد نظر پیچهای تنظیم گیره را در سمت مذکور شل کرده، سپس بهوسیله پیچ حرکت عرضی کنار گیره ته کار، گیره را به سمت مخالف هدایت ميکنید. در ادامه شروع به کشیدن )بستن( پیچهای تنظیم گیره ته کار کنید و در آخر مجدداً گیره لبه کار را آچارکشی کنید.

برای پایین بردن عالئم رجیستری در یک سمت پلیت ابتدا با توجه به صفحه مدرج کنار گیره ته کار مورد نظر پیچهای تنظیم گیره را در سمت مذکور شل کرده، سپس بهوسیله پیچ حرکت عرضی کنار گیره ته کار، گیره را به سمت موافق هدایت کنید. در ادامه شروع به کشیدن )بستن( پیچهای تنظیم گیره لبه کار کنید و در ً گیره ته کار را آچارکشی کنید. آخر مجددا

**رجيستري توسط سيلندر پليت**: بعد از بستن پلیت و گرفتن چاپ نوبت به رجيستري ميرسد. در ماشینهای جدید از روی میز اپراتور یا از روی پنل اپراتوری عالئم قابليت جابهجايي و تنظیمات الزم را دارند. سیلندرهای پلیت قابليت حرکت عرضی را دارند. با فشار دادن کلیدهای حرکت چپ و راست سیلندر عالئم سنجاق روی پلیت را با سایر پلیتهای یونیتهای دیگر منطبق میکند. ضمناً سیلندر پلیت قابليت چرخش در حول محور خود را به باال و پایین دارد، که با فشار دادن کلید حرکت به باال و پایین نیز سنجاقها را جهت انطباق با سایر پلیتها هدایت ميکند. ولی برای گرفتن کجی پلیت مکانیزم گریز از مرکز سیلندر ترانسفر قبل از یونیت مورد نظر با عقب گرفتن یا جلو گرفتن سطح چاپ شونده در قسمت مورد نظر پلیت امکان باال و پایین بردن عالمت سنجاق را در یک طرف سطح چاپی مهیا مي کند که به اصطلاح به آن کجی گرفتن مي گويند.

**تنظیمات دستگاه بر حسب ابعاد و ضخامت )گراماژ( سطح چاپ شونده و بر حسب تنظیمات رنگی ضمائم صورت ميگیرد.**

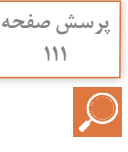

**پژوهش کنید صفحه 111**

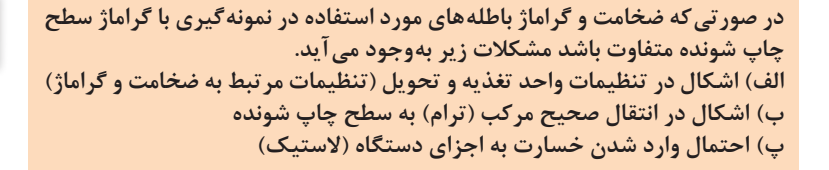

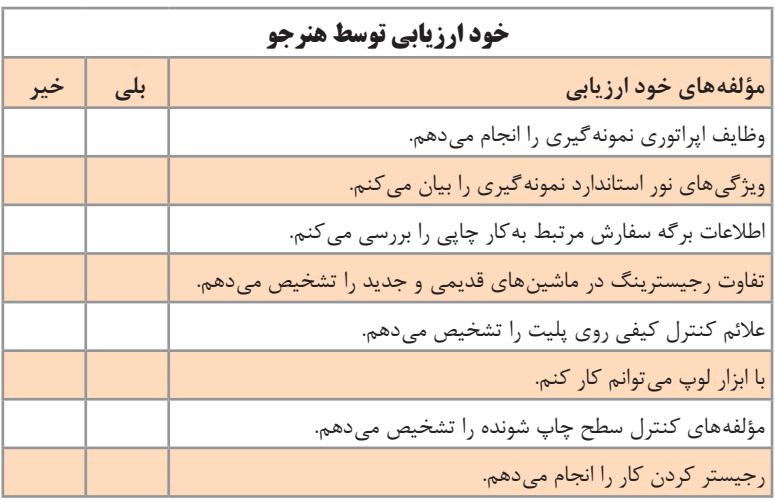

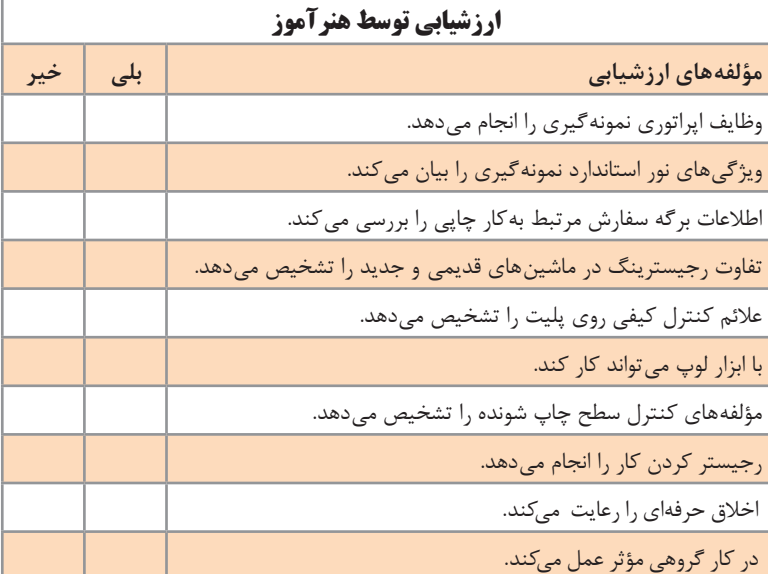

## **کاربرگ ارزشیابی مستمر جلسه شانزدهم**

#### **پودمان :3 نمونهگیری چاپ افست ورقی**

**واحد یادگیری** 

### **نمونه گیری چاپ افست ورقی**

**جلسۀ هفدهم ـ تأييد نهایي نمونه چاپي**

تأیید نهایی نمونه چاپی یعنی کنترل متن، کنترل رنگ، کنترل عالئم رجیستری، کنترل خشک شدن کار چاپی و سایر پارامترهای مشخص شده در سفارش و تأیید ناظر چاپ یا مشتری که بعد از تأیید مسئول کنترل کیفیت و مشتری، چاپ تیراژ آغاز ميشود.

**روش تدریس** در این مرحله برای هنرجویان تشریح کنید که نمونه چاپی ميتواند دارای ویژگیهای بسیاری باشد که هر نمونه را از سایر نمونهها جدا ميکند و نميتوان برای کنترل نمونه ترتیبی را مشخص کرد. مراحل کنترل بر حسب سفارش و نيازهای مشتری بر شمرده ميشود. در ادامه به این مراحل به صورت خالصه اشاره مے کنیم: **1 نوع کنترل کیفیت بر حسب سفارش )چشمی، ابزاری( 2 کنترل کلی کار و تعیین اولویتهای کیفی:** کنترل رجیستر شدن رنگها بر روی هم، با استفاده از لوپ بر روی تصاویر و نرجیحاً متنهای چند رنگ (گل ترام). اصلاح آنها بدون در نظر گرفتن علائم رجیستری (با هماهنگی کنترل کیفیت). کنترل و یکدست کردن رنگ نمونه چاپی بر حسب کالربار. اصالح مشکالت کیفی باندها اعم از نداشتن رگه، کچلی، عدم همپوشانی، سایه، چسبیدن هر شئ خارجی. بستن شیرهای مرکبدان همه رنگها در مناطقی که ترام ندارند حتی با کم رنگ شدن کالربار آن منطقه. تنظیم خشک کنها با مبنا قرار دادن مناطق تنپالت یا مناطقی که باالترین حجم رنگ را دارند. کنترل عالئم کیفی مستقر در کالربار در مناطق ترامه.

 کنترل متن و برابر کردن آن با نمونه سفارشی )مشکالت پیش از چاپ، جاخوردگی الستیک، مشکالت چاپی(. کنترل حجم مرکب، کنترل حجم پودر مصرفی )خشک کن(، کنترل خشک شدن مرکب و ورنی روی سطح چاپی بهوسیله لمس با دست. کنترل و وارد کردن تیراژ چاپ با احتساب باطله آن در دستگاه. گرفتن تأیید نهایی از ناظر چاپ، مسئول کنترل کیفیت یا مشتری. آغاز چاپ با سرعت پایین برای داشتن آمادگی جهت رفع اشکاالت احتمالی)تغییررنگ،مشکالت رطوبتدهی، مشکالت انتقال سطح چاپی در واحد تغذیه و تحویل و .....( باال بردن سرعت دستگاه تا حد مجاز برای مدیریت زمان.

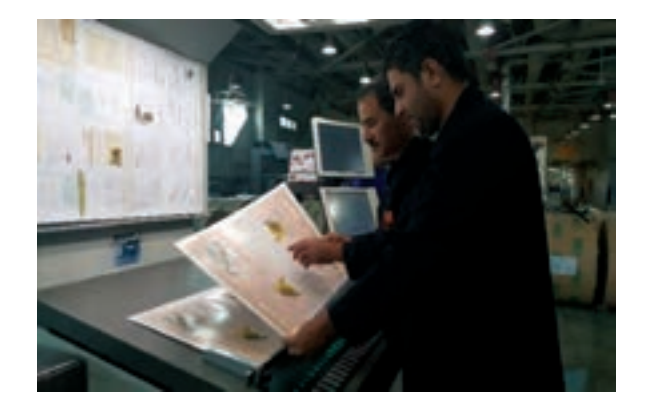

**پژوهش کنید صفحه112**

**نور استاندارد یا همان نور روز نوری است که مشابه نور محیط در زمان تابش خورشید ميباشد که با شبیهسازی آن بهوسیله المپهای استاندارد )Ligth.Day)که با شدت نوری )5000 درجه کلوین( برای کنترل کیفی سفارشات چاپی استفاده ميشود.**

| خود ارزیابی توسط هنرجو |     |                                      |
|------------------------|-----|--------------------------------------|
| خير                    | بلی | مؤلفههای خود ارزیابی                 |
|                        |     | انواع كنترل كيفي را بيان مي كنم.     |
|                        |     | اولویتهای کنترل کیفی را بیان می کنم. |
|                        |     | اهمیت کنترل چشمی را بیان میکنم.      |
|                        |     | خشک شدن سطح چاپی را کنترل می کنم.    |
|                        |     | حجم پودر را کنترل می کنم.            |
|                        |     | یکنواختی رنگ را کنترل می کنم.        |

**کاربرگ ارزشیابی مستمر جلسۀ هفدهم**

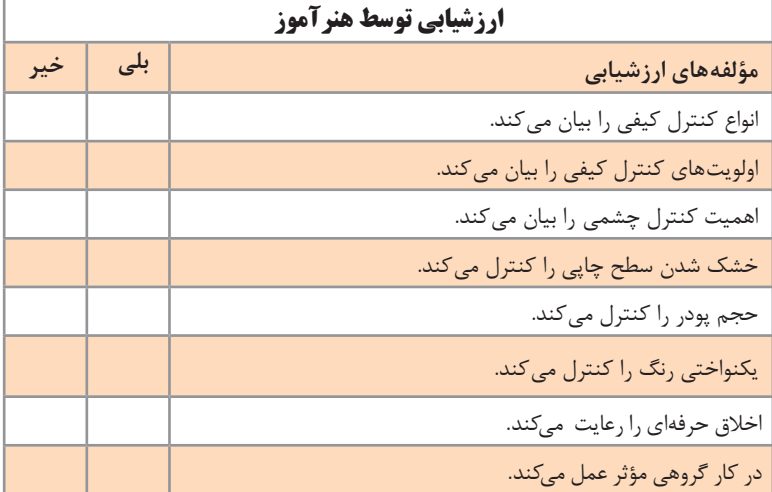

درس : تولید به روش چاپ افست<br>کد دانش آموزی: **رشته تحصيلي: چاپ درس : تولید به روش چاپ افست** تعداد واحد يادگيري: ١ **تعداد واحد یادگیری: 1نام و نام خانوادگي: کد دانشآموزی:** ز مانی هنر جو شایستگی را کسب می;نماید که ۳ نمره از ۳ نمره واحد یادگیری را اخذ نماید. شرط قبولی هر پودمان حداقل ۱۲ است.<br>نمره کلی درس (میانگین نمرات پودمان6ها) زمانی لحاظ می،شود که هنر جو در کلیه کارها شایستگی را کسب نماید. **زماني هنرجو شايستگي را كسب مينمايد كه 2 نمره از 3 نمره واحد يادگيري را اخذ نمايد. شرط قبولي هر پودمان حداقل 12 است.** تعداد مراحل: ٣ **تعداد مراحل: 3 نمره**0/0 $\ddot{\phantom{0}}$  $\ddot{\phantom{0}}$ حداقل نمره **حداقل نمره مرحله كار**  $\overline{\phantom{a}}$  $\overline{\phantom{a}}$  $\overline{\phantom{0}}$  $\overline{\phantom{a}}$ 一 0/0 ايمني بهداشت/شايستگي غير فني/توجهات زيست محيطي ايمني بهداشت/شايستگي غير فني/توجهات زيست محيطي واحد يادگيري(۵) : نمونهگيري چاپ افست ورقي **واحد يادگيری)5(: نمونهگیری چاپ افست ورقی** فصل (پودمان) ۳: نمونه گیری چاپ افست ورقی **فصل )پودمان( :3 نمونهگیری چاپ افست ورقی** مرحله کار ۱- آمادهسازی دستگاه افست ورقی 1ـ آمادهسازی دستگاه افست ورقی ٢- نمونه گیری (چاپ نمونه) 2ـ نمونهگیری )چاپ نمونه( نمره واحد يادگيرى از ۲۰ نمره واحد يادگيری از 20 رشته تحصیلی: چاپ نام و نام خانوادگی: ٣- تأييد نهايى نمونه 3ـ تأیید نهایی نمونه نمره شايستگى از ۲ نمره مستمر (از ۵) نمره شايستگي از 3 نمره مستمر )از 5( ميانگين مراحل ميانگين مراحل

**نمره كلي درس )ميانگين نمرات پودمانها( زماني لحاظ ميشود كه هنرجو در كليه كارها شايستگي را كسب نمايد.**

کاربرگ ارزشیابی نهایی فصل (پودمان) سوم **کاربرگ ارزشیابی نهایی فصل )پودمان( سوم**